Identifier: EP-ERSS-SOP-5091

(was SOP-15.19 and

SOP-15.20)

Revision: 0.0

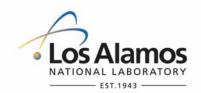

Effective Date: 2/9/07

### **Environment & Remediation Support Services**

## **Standard Operating Procedure**

# for DATABASE PERMISSIONS AND CHANGE MANAGEMENT

#### **APPROVAL SIGNATURES:**

| 7.1.1.0.1.2.0.0.1.1.0.1.20.   |              |                   |          |  |
|-------------------------------|--------------|-------------------|----------|--|
| Subject Matter Expert:        | Organization | Signature         | Date     |  |
| Ricky Adams                   | ERSS         | Signature on File | 11/28/06 |  |
| Quality Assurance Specialist: | Organization | Signature         | Date     |  |
| Ed Webb                       | ERSS         | Signature on File | 12/12/06 |  |
| Responsible Line Manager:     | Organization | Signature         | Date     |  |
| Craig Eberhart                | ERSS         | Signature on File | 12/06/06 |  |

| Title: Database Permissions and Change Management | No.: EP-ERSS-SOP-<br>5091 | Page 2 of 8            |
|---------------------------------------------------|---------------------------|------------------------|
|                                                   | Revision: 0.0             | Effective Date: 2/9/07 |

### 1.0 PURPOSE AND SCOPE

The purpose of this procedure is to describe the process of managing user permissions and data updates on the Environment & Remediation Support Services Production Database (ERDB\_PROD) for the Los Alamos National Laboratory (Laboratory), Environment & Remediation Support Services (ERSS).

### 2.0 BACKGROUND AND PRECAUTIONS

### 2.1 Background

None.

### 2.2 Precautions

None.

### 3.0 EQUIPMENT AND TOOLS

Change in User Role

None.

4.1

### 4.0 STEP-BY-STEP PROCESS DESCRIPTION

| T. I Olidiiş                         | JC 111 03C1 | Kole                                                                                                    |
|--------------------------------------|-------------|----------------------------------------------------------------------------------------------------|
| Project<br>Leader                    | 1.          | Document the change in user role in Section I of the ERDB Permissions Modification Request Form (see Attachment 1).                                                                             |
|                                      |             | Submit the ERDB Permissions Modification Request Form with Section I completed to the Permissions Management Liaison.                                                                           |
| 4.2 Modif                            | ications to | User Permissions                                                                                                    |
| Permissions<br>Management<br>Liaison | 1.          | Review the user's current permissions, and document the current permissions in Section II of the ERDB Permissions Modification Form.                                                            |
| Liaison                              | 2.          | Recommend how to modify user permissions (if at all), and document this recommendation in Section II of the ERDB Permissions Modification Request Form.                                         |
| · ·                                  |             | If no permissions modifications are required, enter "N/A" in Section II, "User's New Permissions," of the ERDB Permissions Modification Request Form and return the form to the Project Leader. |
|                                      | 4.          | If permissions modifications are required, consult with the Database Administrator on proposed modifications.                                                                                   |
| Database<br>Administrator            | 5.          | Document any modifications to the Permissions Management Liaison recommendations in Section III of the ERDB Permissions Modification Request Form.                                              |
|                                      |             |                                                                                                    |

| Title: Databas<br>Manage                                                 |          | nissions and Change                                                                                                    | No.: EP-ERSS-SOP-<br>5091                                                                                                    | Page 3 of 8                   |
|--------------------------------------------------------------------------|----------|----------------------------------------------------------------------------------------------------|----------------------------------------------------------------------------------------------------|-------------------------------|
|                                                                          |          | Revision: 0.0                                                                                                    | Effective Date: 2/9/07                                                                                                    |                               |
| Database<br>Administrator<br>and<br>Permissions<br>Management<br>Liaison | 6.       | <ul> <li>they contain the final version</li> <li>modifications to</li> <li>modifications to</li> </ul> [NOTE: The Database Address of the contains to the contains to the c | of the Permissions Modification Fon of permissions including:  o SQL server role(s); and o WIN domain user group(s).  ministrator may append additional Request Form as needed to fully | al pages to the ERDB          |
| 4.3 Permis                                                               | ssions f | or User SQL Server Role(s) a                                                                                                    | and WIN Domain Groups                                                                                                    |                               |
| Database<br>Administrator                                                | 1.       |                                                                                                    | d user roles on the SQL Server, a<br>of the ERDB Permissions Modific                                                                                                    |                               |
|                                                                          | 2.       | Review the User's current \ domain groups.                                                                                                    | WIN domain groups and recomm                                                                                                    | nended modifications to the   |
| _                                                                        | 3.       |                                                                                                    | 's WIN domain groups are recon<br>Request Form to the Systems A                                                                                                    |                               |
|                                                                          | 4.       | If no modifications to the Us<br>Section 4.4 of this procedure                                                                                                    | ser's WIN domain groups are redre.                                                                                                    | commended, proceed to         |
| Systems<br>Administrator                                                 | 5.       |                                                                                                    | Jser's WIN domain group, and d<br>rmissions Modification Request                                                                                                    |                               |
|                                                                          | 6.       | Return the ERDB Permission Administrator.                                                                                                    | ons Modification Request Form                                                                                                    | to the Database               |
| 4.4 End-U                                                                | ser Per  | mission Modifications                                                                                                    |                                                                                                    |                               |
| Database<br>Administrator                                                | 1.       | Review the completed ERD date the form in Section V.                                                                                                    | DB Permissions Modification Rec                                                                                                    | quest Form, and sign and      |
|                                                                          | 2.       | Return the completed form                                                                                                    | to the Permissions Managemen                                                                                                    | t Liaison.                    |
| -                                                                        | 3.       | Notify the Permissions Mar modification is complete.                                                                                                    | nagement Liaison, Project Leade                                                                                                    | er, and user that permissions |
| _                                                                        | 4.       | Submit an electronic copy of PVCS.                                                                                                    | of the ERDB Permissions Modific                                                                                                    | cation Request Form to        |
| 4.5 Initiate                                                             | ERDB     | _PROD Change Request                                                                                                    |                                                                                                    |                               |
| User                                                                     | 1.       | Query the relevant table to                                                                                                    | extract data and determine which                                                                                                    | ch fields require changing.   |
| _                                                                        | 2.       | Determine whether the rele                                                                                                    | evant tables are subject to chang                                                                                                    | e control                     |

| Database Permissions and Change<br>Management | No.: EP-ERSS-SOP-<br>5091 | Page 4 of 8            |
|-----------------------------------------------|---------------------------|------------------------|
|                                               | Revision: 0.0             | Effective Date: 2/9/07 |

# User (Continued)

- 3. Download the Change Request Spreadsheet Template, and populate on the spreadsheet the data to be changed.
- 4. Download the ERDB Change Request form (see Attachment 2), and complete the initial section by documenting within it the following information:
  - change summary;
  - change justification;
  - user ID;
  - date; and
  - approval.
- 5. E-mail the completed Change Request Spreadsheet and ERDB Change Request Form to the Database Administrator.

### 4.6 Review ERDB\_PROD Change Request

### Database Administrator

- Using the unique ID from the Change Request Spreadsheet, extract the dataset to be changed.
- 2. Review the ERDB Change Request and determine an implementation plan.
- 3. Create a SQL update query.
- 4. Test the updated query against the test database and verify the query functions as it should.
- 5. Complete the second section of the update ERDB Change Request form by documenting within it the following information:
  - affected tables;
  - affected fields;
  - · text of SQL update script;
  - date; and
  - approval.
- 6. Forward the updated request spreadsheet and request form to EP-Water Quality and Hydrology (if data is shared between ERSS and ENV-WQH), AAA (if data is at the sample level and request comes form outside AAA), or other applicable reviewers.

### 4.7 Make Change(s) to ERDB\_PROD

[NOTE: Do not perform the following steps until the applicable approval has been made if the change request requires approval.]

| Title: Database Permissions and Change Management                                                                                                    |          | issions and Change                                     | No.: EP-ERSS-SOP-<br>5091                                                                                                    | Page 5 of 8               |
|----------------------------------------------------------------------------------------------------|----------|--------------------------------------------------------|----------------------------------------------------------------------------------------------------|---------------------------|
|                                                                                                    |          |                                                        | Revision: 0.0                                                                                                    | Effective Date: 2/9/07    |
| Database 1. Populate the appropriate au original and modified extraction user ID;  • user ID; • date requested; • date implemente change descript • change justification |          | ;<br>ted;<br>tion; and                                 | he table the following                                                                                                    |                           |
|                                                                                                    | 2.       | Implement the changes in t                             | he main ERDB table(s).                                                                                                    |                           |
| 4.8 Docur                                                                                                    | ment Cha | ange(s) to ERDB_PROD                                   |                                                                                                    |                           |
| Administrator                                                                                                    |          | Log into PVCS Version Ma                               | nager.                                                                                                    |                           |
|                                                                                                    |          | Document the ERDB chang database in the following m    | ges within PVCS by entering them nanner:                                                                                                    | n into the ERSS project   |
|                                                                                                    |          | change reques SQL update sta Name and save YYYYMMDD[cl | er into a .zip file the new ERDB_F<br>t spreadsheet, the completed cha<br>atement;<br>e the .zip file using the following n<br>hange description].zip; and<br>file in to PVCS directory DBA/Data | nge request form, and the |
| 3. Save copies of the change rec                                                                                                    |          | request spreadsheet, change req                        |                                                                                                    |                           |
| -                                                                                                    | 4.       |                                                        | spreadsheets, change request for<br>nentation from the previous year t                                                                                                    | •                         |
| 4.9 Recor                                                                                                    | ds       |                                                        |                                                                                                    |                           |
| Permissions<br>Management                                                                                                    | 1.       | Submit the following record Facility:                  | ls generated by this procedure to                                                                                                    | the Records Processing    |

ERDB Permissions Modification Request Form;

Change Request Spreadsheet;

ERDB Change Request Form;

Other Supporting Documentation.

Initiating E-Mail; and

### 5.0 PROCESS FLOW CHART

Liaison and

Administrator

Database

Flow chart is to be included at a later date.

| Title: Database Permissions and Change Management | No.: EP-ERSS-SOP-<br>5091 | Page 6 of 8            |
|---------------------------------------------------|---------------------------|------------------------|
|                                                   | Revision: 0.0             | Effective Date: 2/9/07 |

### 6.0 ATTACHMENTS

Attachment 1: 5091-1 ERDB Permissions Management Request Form (1 page)

Attachment 2: 5091-2 ERDB Change Request Form (1 page)

### 7.0 REVISION HISTORY

Author: Robert Watts

| Revision No.<br>[Enter current<br>revision number,<br>beginning with Rev.0] | Effective Date [DCC inserts effective date for revision] | Description of Changes [List specific changes made since the previous revision] | Type of<br>Change<br>[Technical (T) or<br>Editorial (E)] |
|-----------------------------------------------------------------------------|----------------------------------------------------------|---------------------------------------------------------------------------------|----------------------------------------------------------|
| 0.0                                                                         | 2/9/07                                                   | Reformatted and renumbered, supersedes SOP-15.19 and SOP-15.20                  | E                                                        |
|                                                                             |                                                          |                                                                                 |                                                          |
|                                                                             |                                                          |                                                                                 |                                                          |
|                                                                             |                                                          |                                                                                 |                                                          |
|                                                                             |                                                          |                                                                                 |                                                          |
|                                                                             |                                                          |                                                                                 |                                                          |

Using a CRYPTOCard, click here to record "self-study" training to this procedure.

If you do not possess a CRYPTOCard or encounter problems, contact the ERSS training specialist.

| Title: Database Permissions Management | and Change | No.: EP-ERSS-SOP-<br>5091 | Page 7 of 8            |
|----------------------------------------|------------|---------------------------|------------------------|
|                                        |            | Revision: 0.0             | Effective Date: 2/9/07 |

### ATTACHMENT 1: ERDB PERMISSIONS MODIFICATION REQUEST FORM

5091-1

### **ERDB Permissions Modification Request Form**

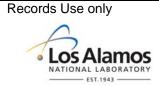

Requester's Name: Request Date:

- I. Change User Role (Project Leader completes)
  - User Z#:
  - User's Current Role:
  - User's New Role:
- II. Review/Recommend User Permissions (Permissions Management Liaison completes)
  - User's Current Permissions:
  - User's New Permissions:
- III. Modify User's Role(s)/Permissions (Database Administrator completes)
  - Modifications to Permissions Management Liaison Assessment (if applicable):
  - User SQL Server Roles (Removed/Added and Date):
  - Current User WIN Domain Group:
  - New User WIN Domain Group:
- IV. Modify User's WIN Domain Groups (Systems Administrator completes)
  - User Removed From/Added To WIN Domain Groups (and Date):
- V. DBA Review/Signature

Printed Name/Signature Date

| Title: Database Permissions and Change | No.: EP-ERSS-SOP- | Page 8 of 8            |
|----------------------------------------|-------------------|------------------------|
| Management                             | 5091              |                        |
|                                        | Revision: 0.0     | Effective Date: 2/9/07 |

| ATTACHMENT 2: ERDB CHANGE REQUEST FORM |                         |                                                              |
|----------------------------------------|-------------------------|--------------------------------------------------------------|
| 5091-2 ERDB Change Request Form        |                         | Records Use only  LOS Alamos  NATIONAL LABORATORY  EST. 1943 |
| Requester:                             |                         | Date:                                                        |
| Responsible<br>Individual              | Activity and Supporting | Information                                                  |
| User                                   | Change Summary:         |                                                              |
| User                                   | Change Justification:   |                                                              |
| User                                   | User ID:                |                                                              |
| User                                   | Date:                   |                                                              |
| User                                   | Approval:               |                                                              |
| DBA                                    | Affected Tables:        |                                                              |
| DBA                                    | Update Statement:       |                                                              |
| DBA                                    | Date:                   |                                                              |
| DBA                                    | Approval:               |                                                              |
| AAA                                    | Approval:               |                                                              |
| WQH                                    | Approval:               |                                                              |
| Other                                  | Approval:               |                                                              |